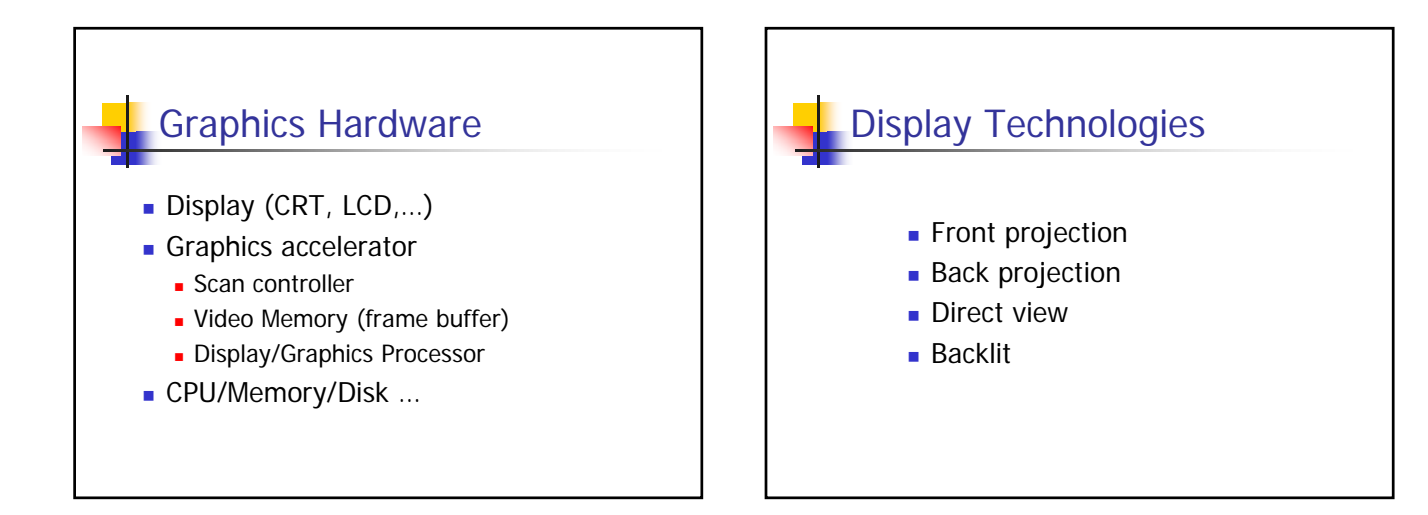

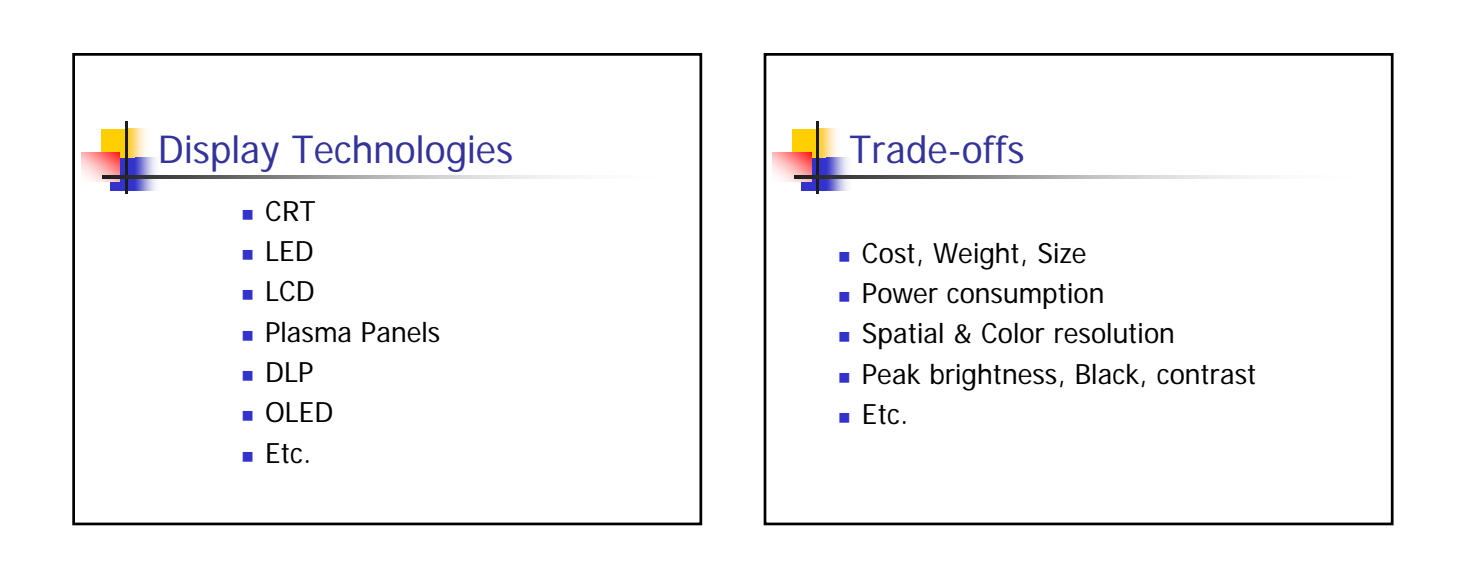

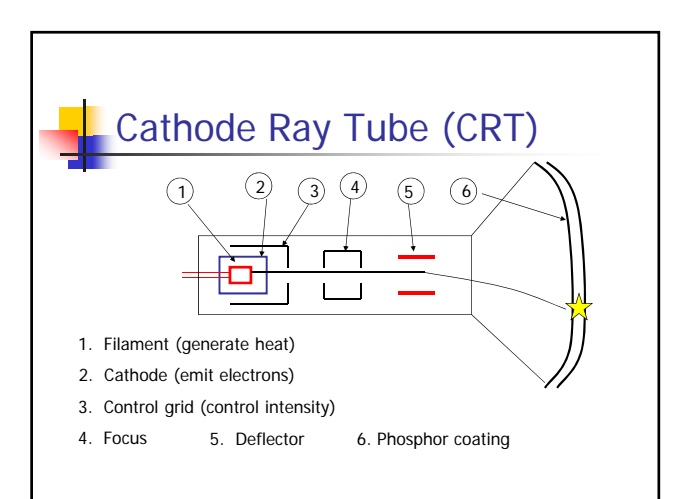

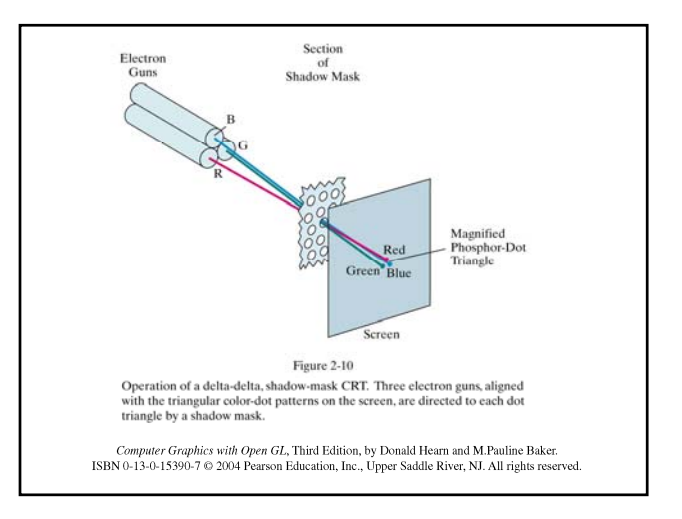

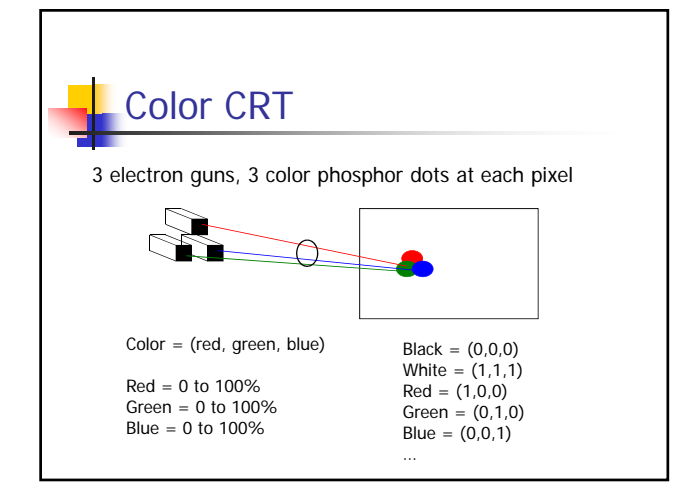

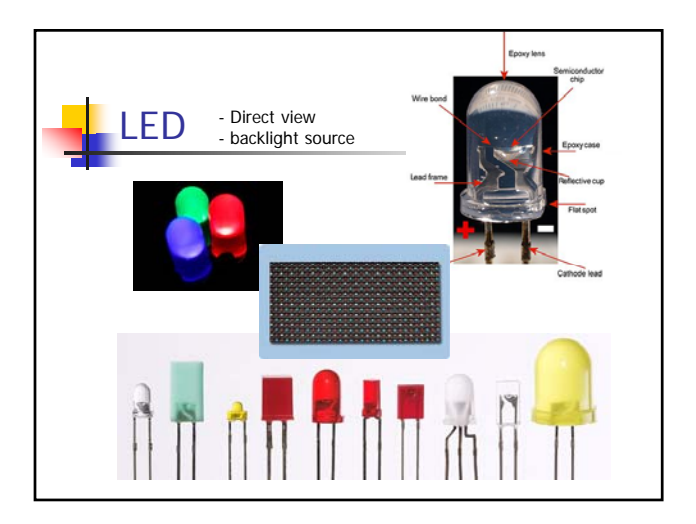

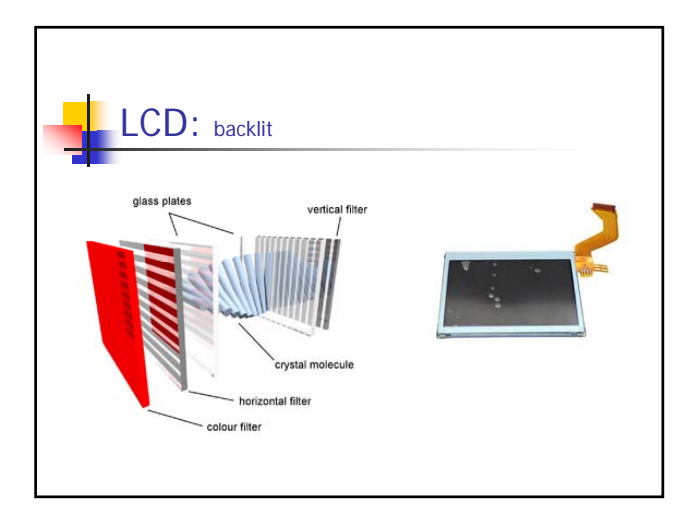

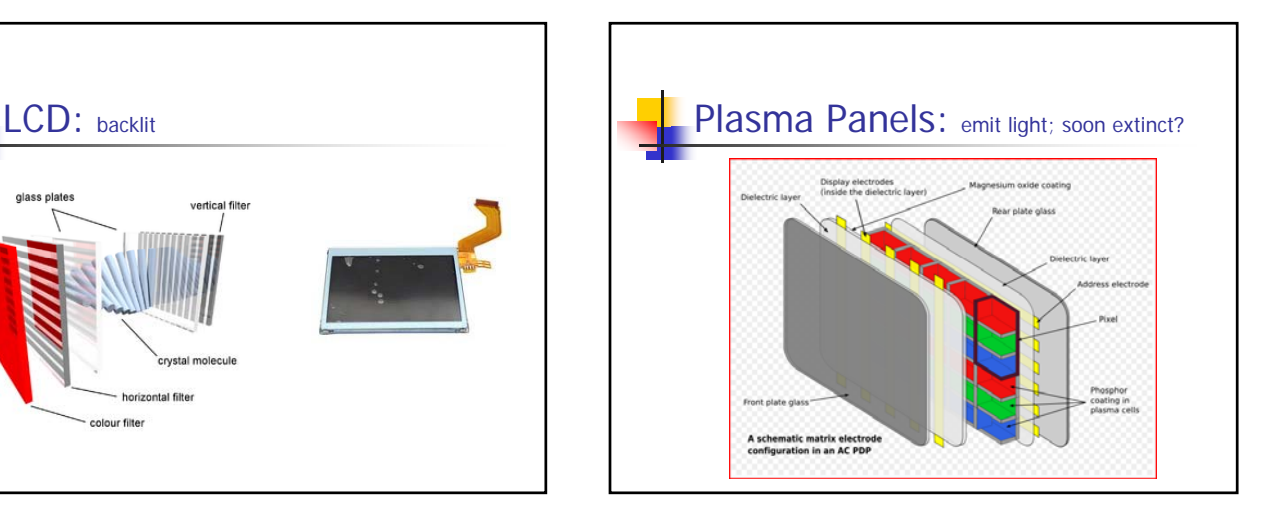

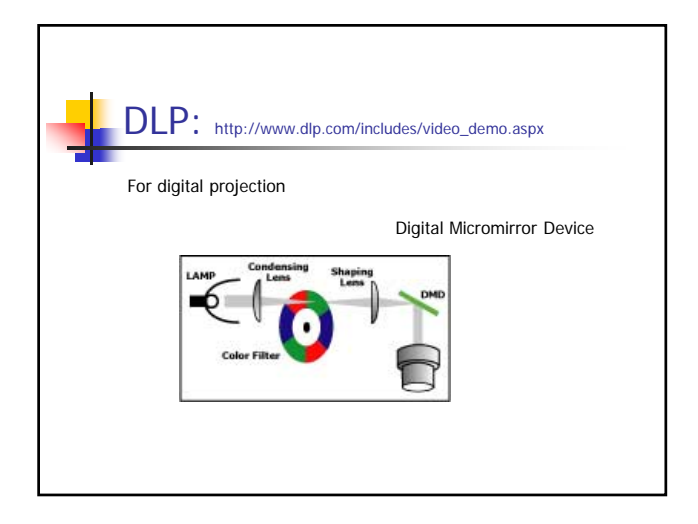

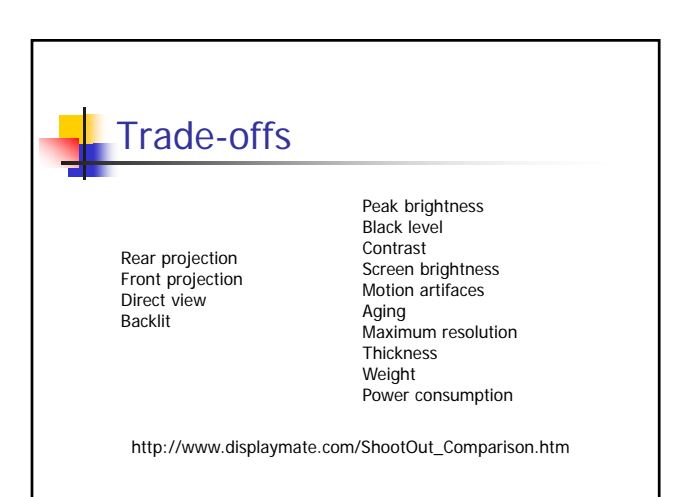

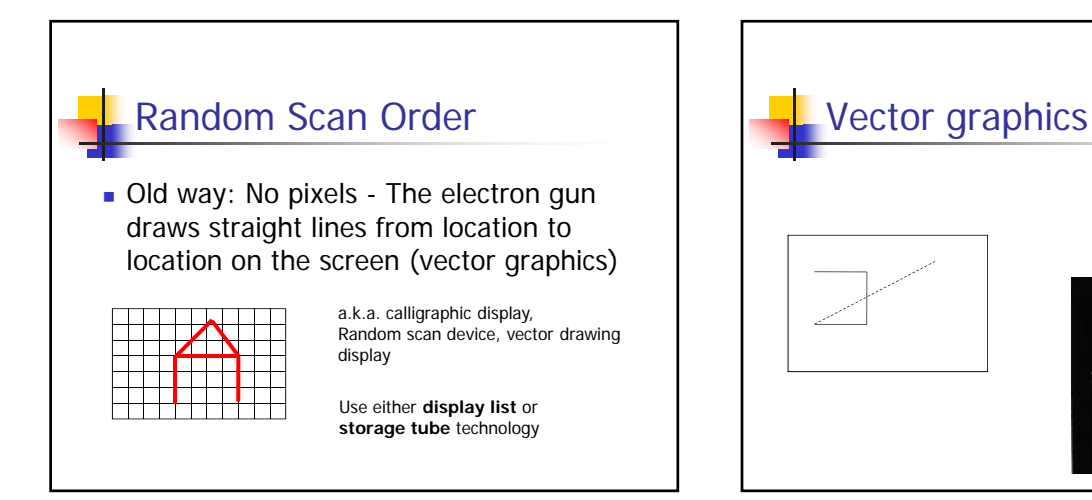

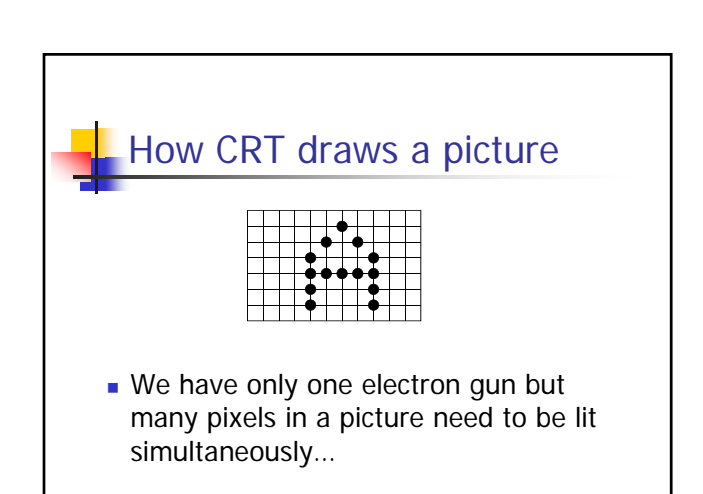

Display list Move (100,200) Draw(200,200) Draw(200,100) Draw(100 100) Draw(100,100)

## Raster Display graphics Digital Display

- **Based on (analog) raster-scan TV technology**
- The screen (and a picture) consists of discrete pixels

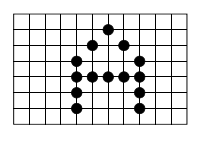

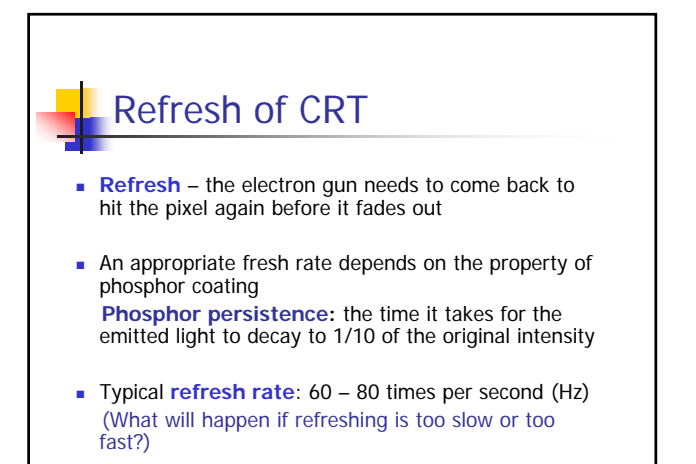

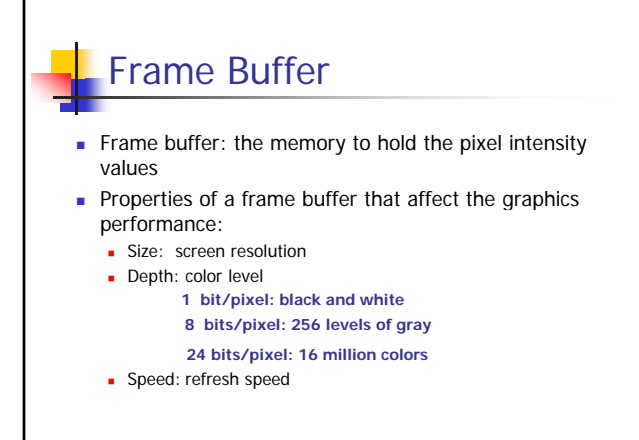

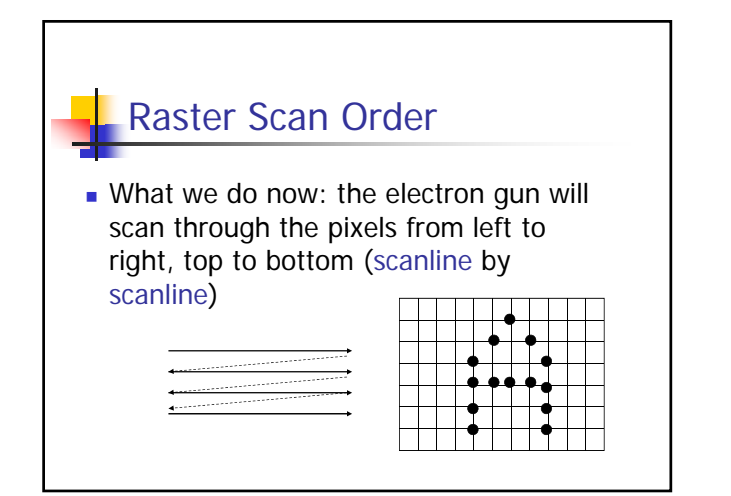

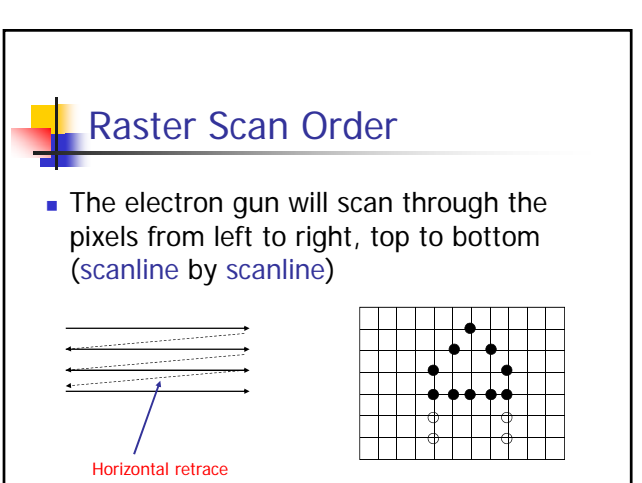

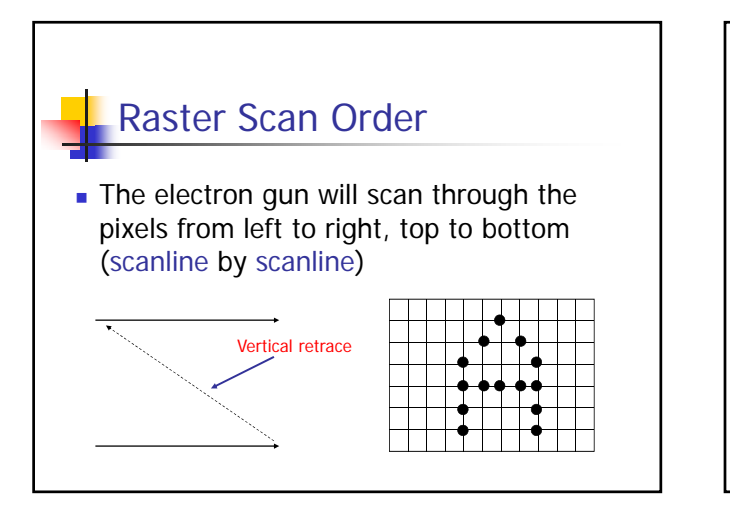

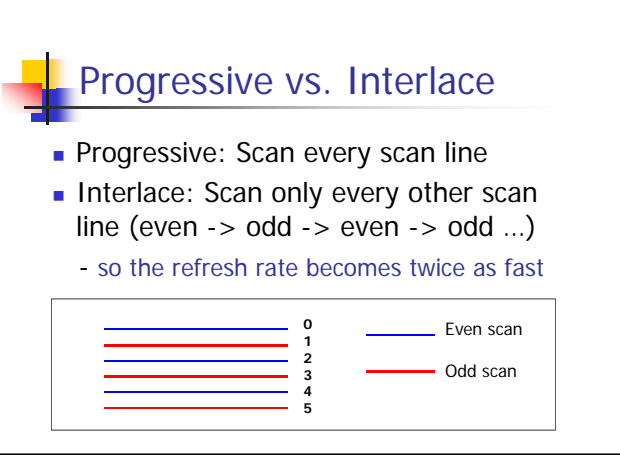

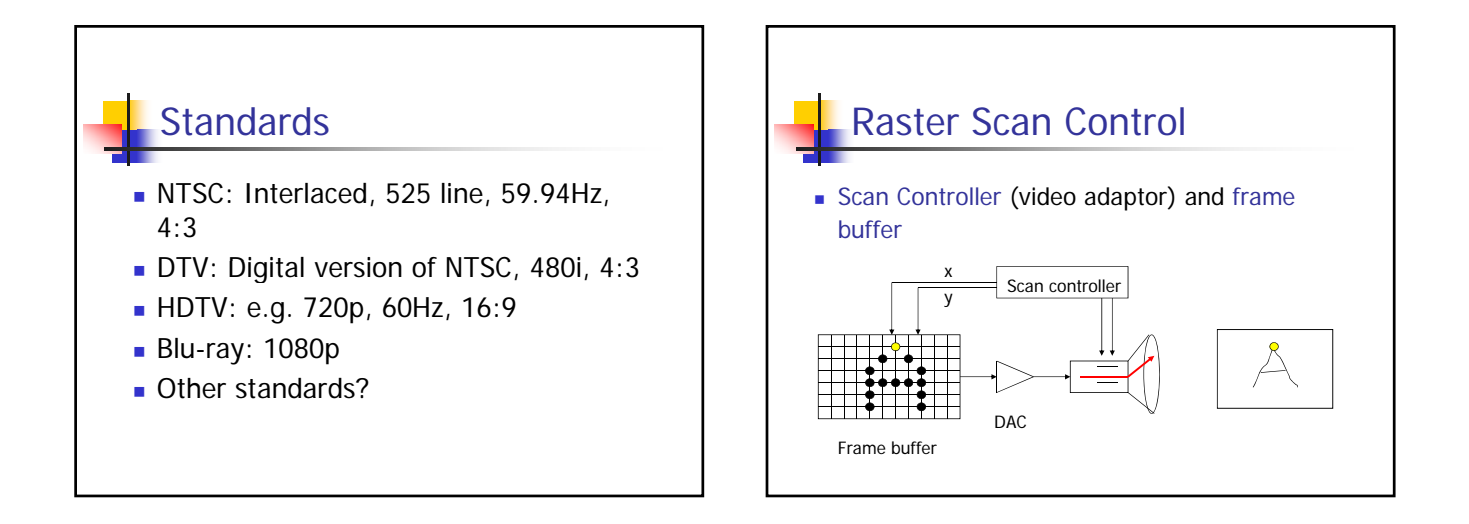

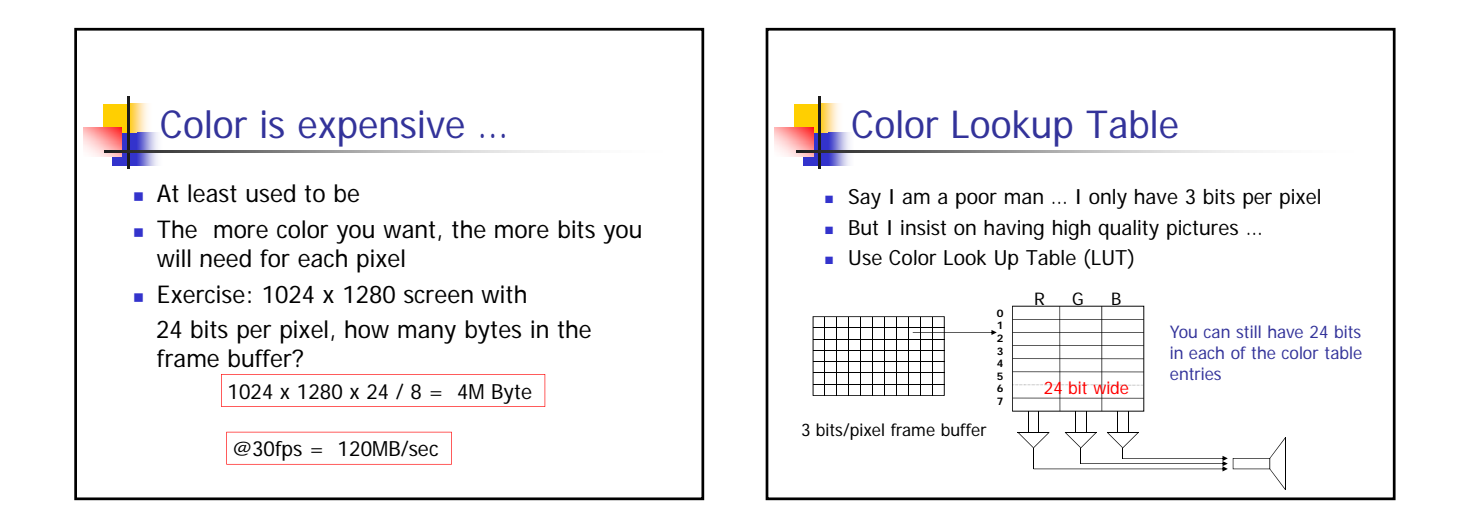

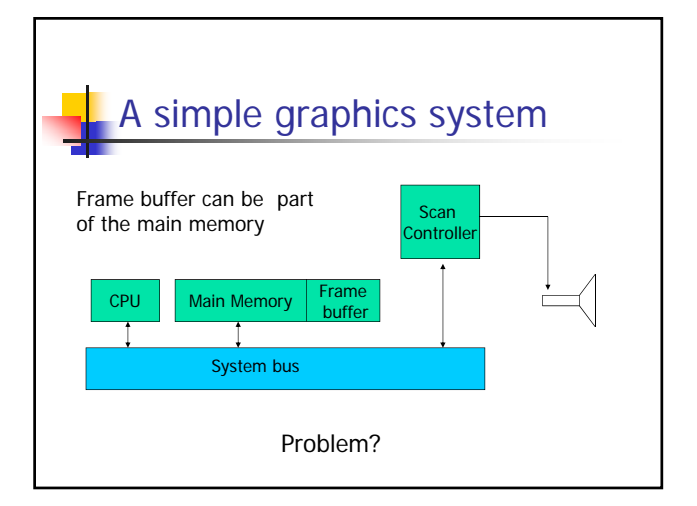

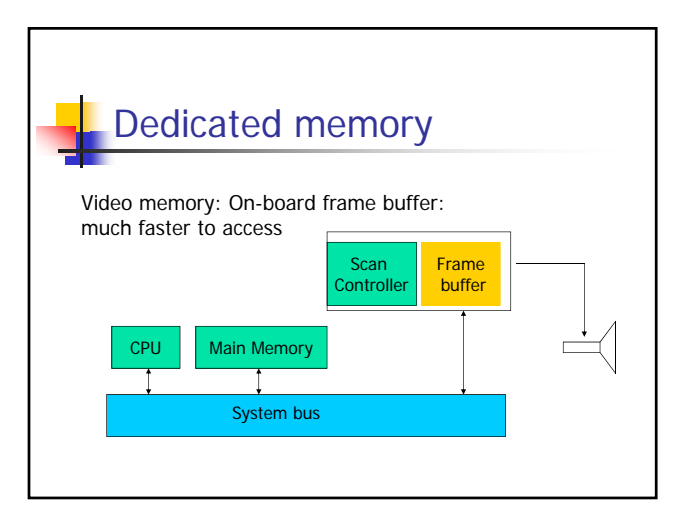

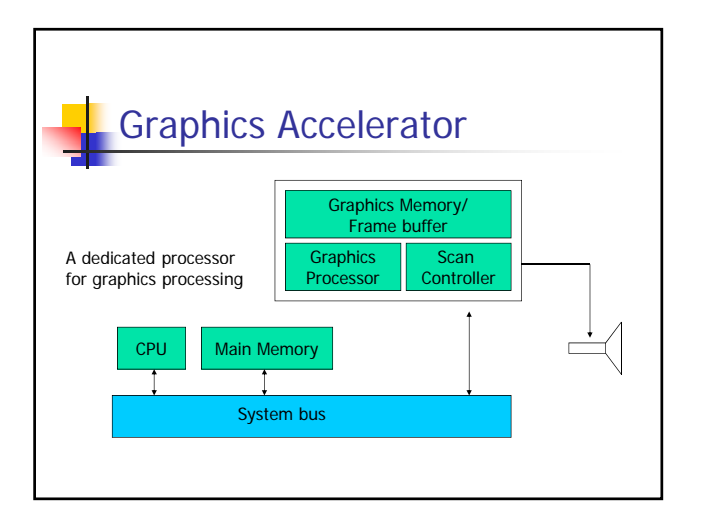

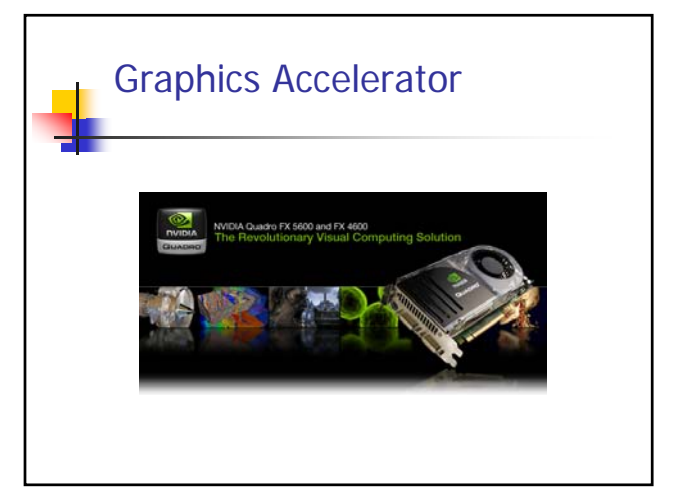

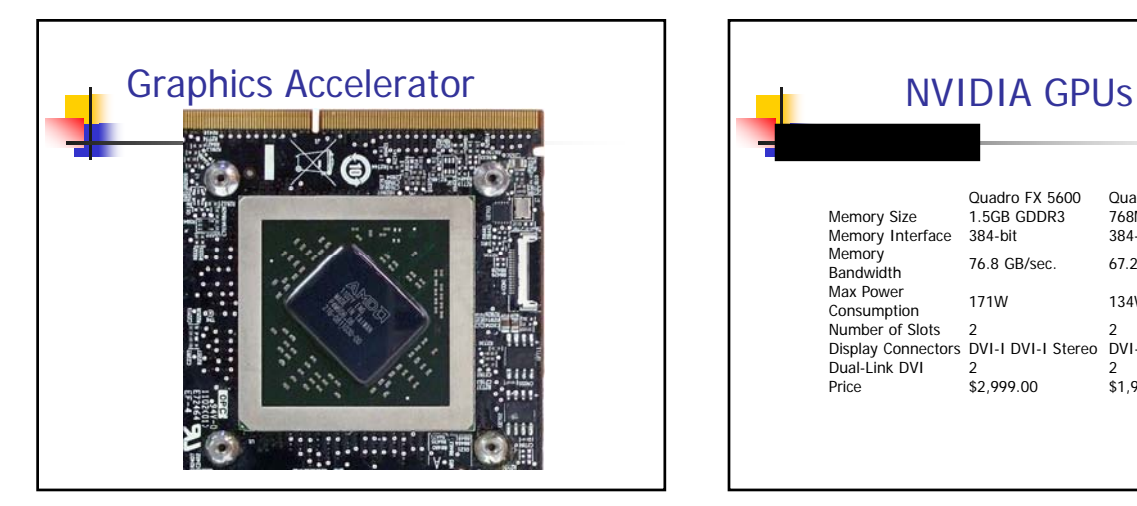

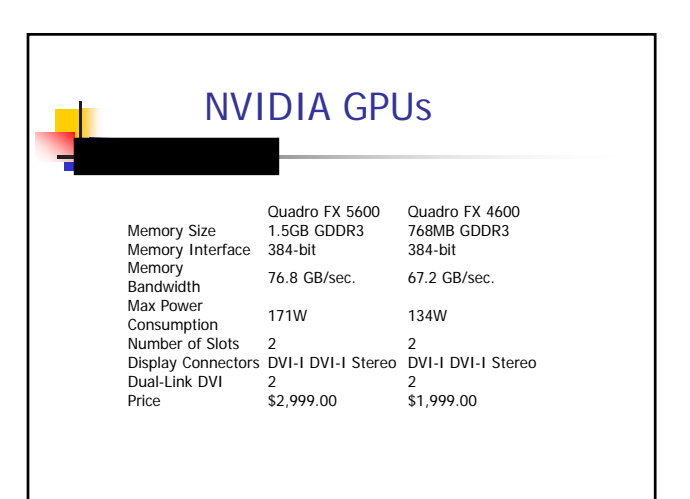

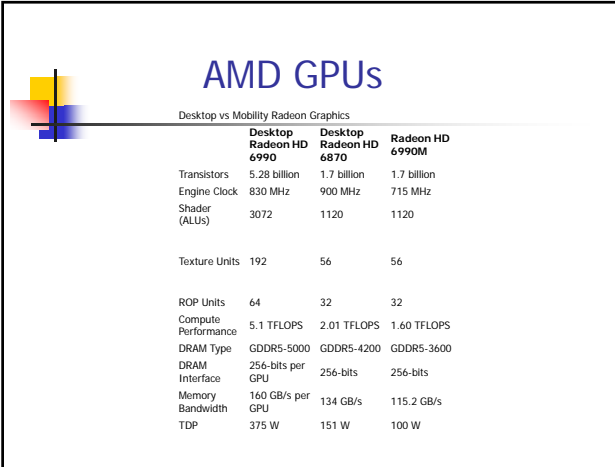

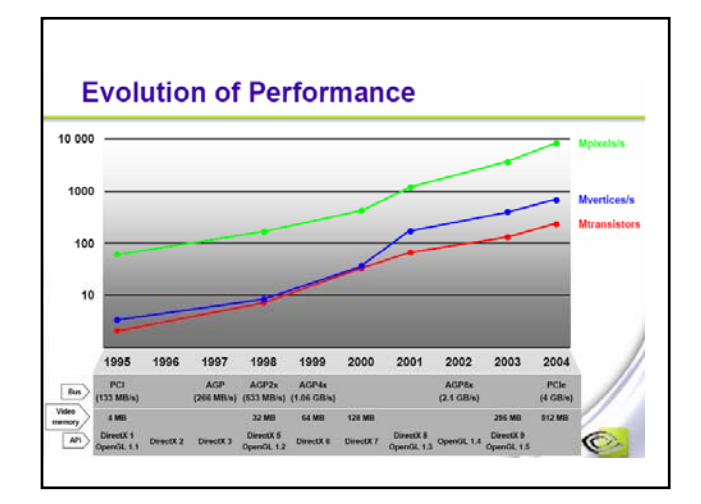

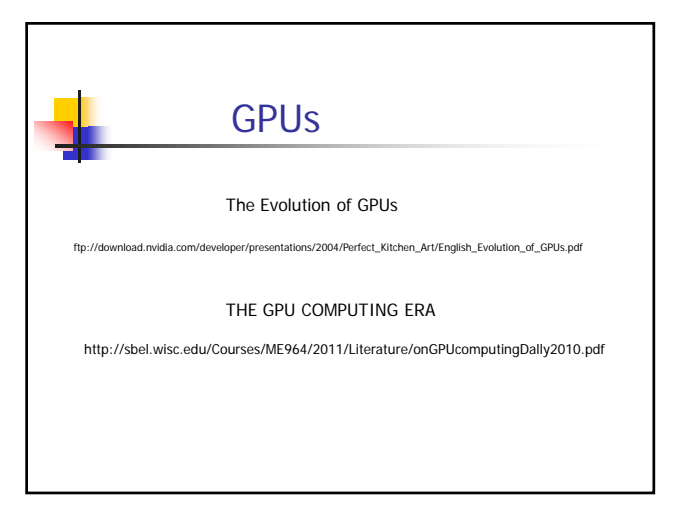

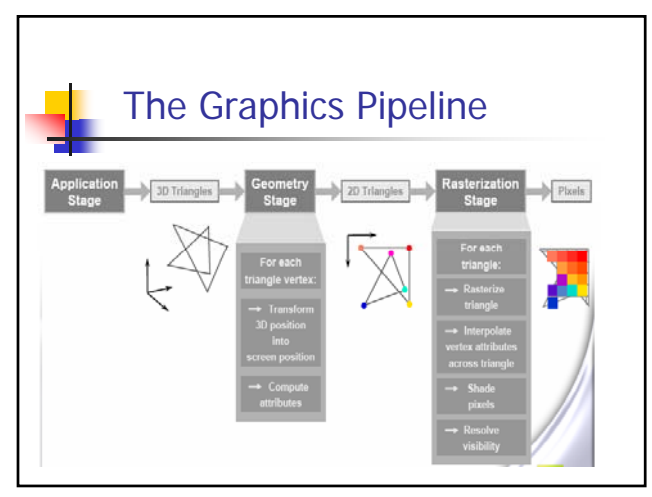

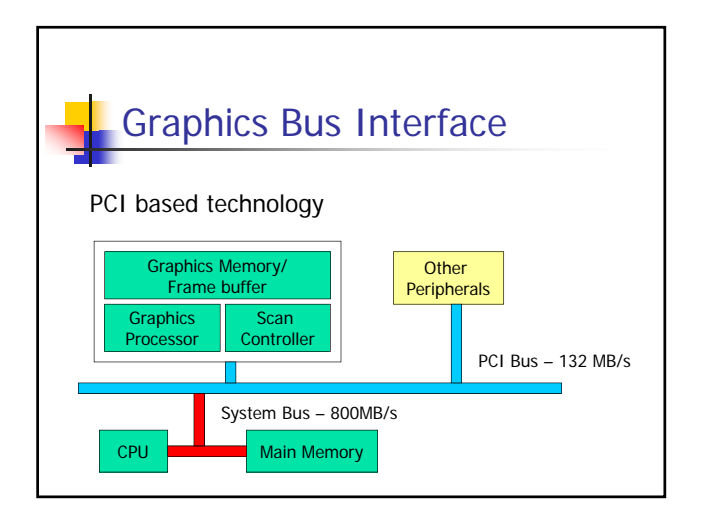

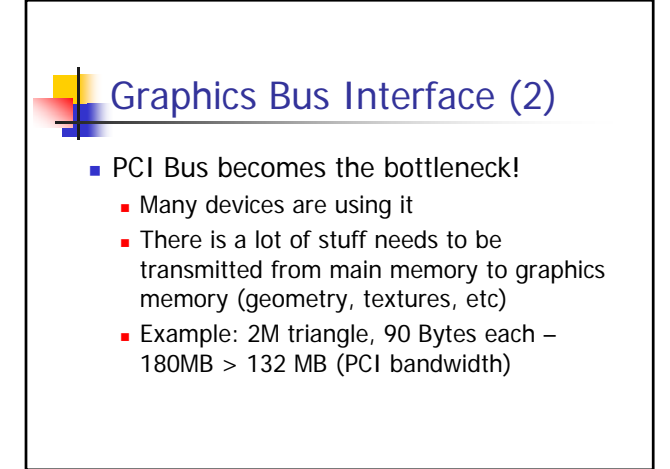

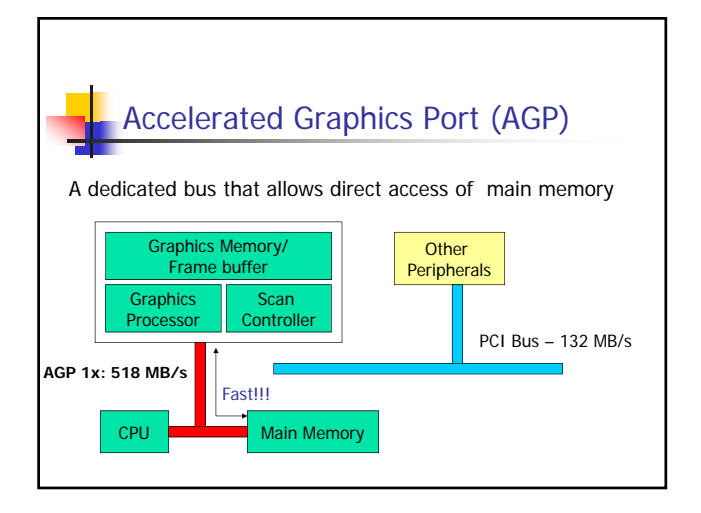

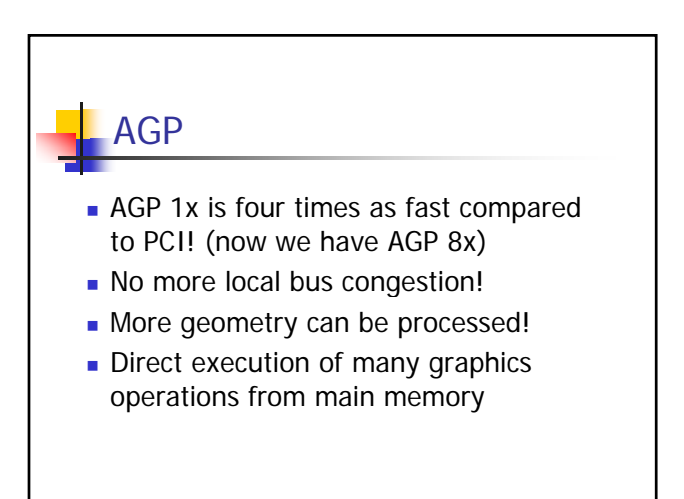

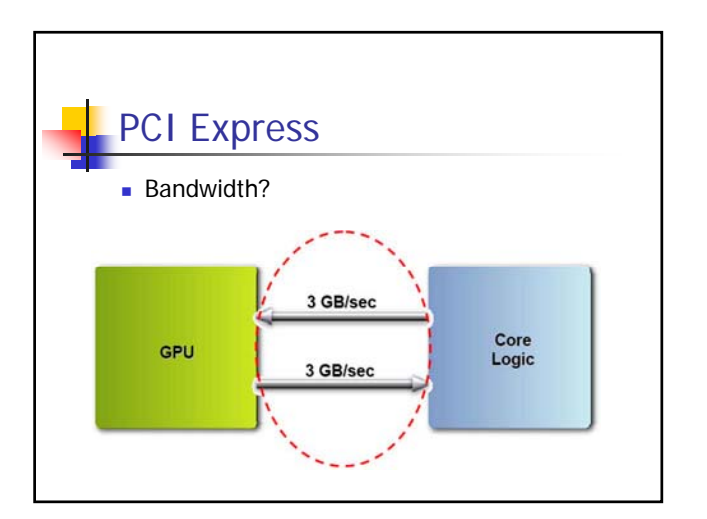

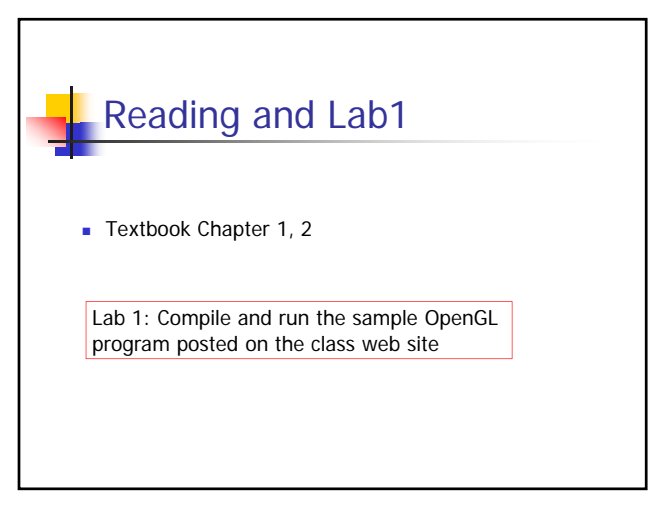